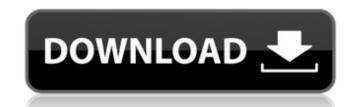

## Adobe Photoshop 2021 (Version 22.0.0) Crack+ License Key Full PC/Windows

\*\*Photo Story 3D (see Book III, Chapter 3):\*\* Use this software to create 3D objects from any photo (that is, a photo that has been taken in 3D). Chapter 3 is all about 3D. \*\*\*Microsoft Paint:\*\* Remember this program? It's an older Windows operating system (OS) feature that came with Windows 95. It's pretty limited, but it's still available and can be used to edit a picture. \*
\*\*Photo:\*\* The problem with iPhoto is that it's much more than a photo editing program. It's a photo management program with features (including the sharing and organizing of photos) that are very useful to an artist. It does, however, handle many of the photo editing features that Photoshop does. To use iPhoto, simply load a photo into the program and then click the Edit button.
Figure 3-19 shows the basic iPhoto user interface. FIGURE 3-19: Click the photo you want to work on in the Library and then click Edit. Photo management programs such as iPhoto, Adobe Lightroom, Apple Aperture, and Canon Digital Photo Professional (DPP) are great for storage and organization, but they're not always great for editing. Be careful when using these types of programs, especially if you plan to keep your files in the long term. Even the best of these programs suffer from limitations when it comes to moving around layers, selecting multiple objects at a time, and doing any type of editing to a layer that's applied to many different objects. ## Laying Down the Ground Rules for Correcting When using the tools discussed in the preceding sections to correct and restore your photos, here are some rules to live by: \*\*Try to see the picture as the viewer does:\*\* If the viewer is in a good mood, the image should look the way the viewer sees it. \*\*Avoid cropping:\*\* Cropping cuts a portion of the image from its original size to a smaller size. Cropping is okay when necessary, but keep the original image so you don't lose important parts of it. \*\*Don't change the white balance:\*\* Adjusting the white balance:\*\* Adjusting the white balance:\*\* Adjusting the white bal

#### Adobe Photoshop 2021 (Version 22.0.0) Crack + 2022

What's the difference between Photoshop Elements and Photoshop? Have you ever wanted to learn Photoshop's most powerful features? Have you ever wanted to edit multiple documents with multiple documents with multiple people without picking up your phone? Or perhaps you're just looking for something that's a little bit simpler to use with less features. Well, you just found it! Elements is a great, simpler version of Photoshop with a dedicated and intuitive UI design. It supports the new operations and allows you to find out more about the new features in this post. Free Photoshop Elements Training As a complimentary service from Adobe, I've created a set of free videos to give you the training to understand how to use Photoshop Elements. They are broken into groups with a series of videos dedicated to the topic. You get to see how the new features work before you've ever used them in real life. If you've ever wanted to learn to use Photoshop, but you didn't want to break your bank, this is the perfect option for you. I've used the course myself, so I know it's legit. The videos cover: Adobe Photoshop Elements 8 Training Adobe Photoshop Elements 5 Training Adobe Photoshop Elements 5 Training in Adobe Photoshop Elements is a great tool for editing photos and graphics, and as a result has an intuitive, streamlined UI. In the course, I cover the most commonly used tools and explain how to navigate in Photoshop Elements. Each lesson has additional resources and examples for more information. Click here to enroll in the Free Adobe Photoshop Elements Free Training Course In this course, I cover everything you need to know to get started using the app. It is split into 12 lessons and covers: The Photoshop Elements UI design Interface details Using the workspace Designing images Using a project Adding and working with filters Using type Using the workspace to edit in the air Color correction Artistic tips and tricks Every lesson includes a project file so you can follow along. We a681f4349e

### Adobe Photoshop 2021 (Version 22.0.0) With Full Keygen Free

So I decided to walk a little, and maybe eat a burger a little. I was on the dog walk when we came across a little restaurant called Bru Burger. It was a classic New England "slider" that comes on a toasted hamburger bun. The meat was beef cooked medium with caramelized onions and a deliciously tangy sauce. These fries were so good, like a really good drive thru you should try. I didn't know where they got their fries from, so I just gave them a healthy portion recommendation. The order was only \$2.49. I was amazed. The fries even tasted more fresh than the ones I buy at McDonalds. The manager was very accommodating to us, which is always nice to see. He said that we came in the middle of a meal, so he was happy to serve us. It was simply a delicious burger that was served up with a smile. It was quite possibly the best burger of the trip. I'm talking about the pictures here, so I'm sorry if you're reading this at school or work. Hopefully I can go back again and make some food pics... Like this: Related 1 Response If you find time, maybe you could make me one too? I'll take one. I'd love to try that place out too. A New England slider sounds nice. I like sliders too. Usually you only get one side but you seem to be able to get more of a burger with it. I see some pics with a bun that's the same size as the patty. I like when the bun fits the patty better, so you don't have to stretch too much. Sometimes the patty will stretch to the bun and then you get a double patty. If you can find some of that, that would be awesome! A farmer's education and rights Menu Fear of the Euro Rises This is the link to the webcast of the Conference of Catholic Rural Areas last month. In this I outline the current crisis in the EU, the ECB, and in particular the potential consequences for the poorer farmers of Europe. Let me know your thoughts. The underlying theme of the conference was the need

#### What's New In?

An innovative way to connect the communities of Loveland, CO and Boulder, CO in a different way than you would think. The Denver to Loveland 100 will showcase the talent of hundreds of professional athletes from the entire region to connect and share their excitement and pride. With 28 teams participating, the Denver to Loveland 100 will span the length of Colorado. The top team from each division will take on each other in a home-and-away format. Fans will get a chance to root on their team when watching on TV, streaming live on Facebook and streaming the event on our website. Our website will also have a chat feature to give fans the opportunity to converse with other fans and to listen to DJs and personalities that will be made available throughout the event. [Retroperitoneal laparoscopic partial nephrectomy.-influence of needle biopsy of renal masses on conversion to laparoscopy]. To analyze the results of retroperitoneal laparoscopic partial nephrectomy (LPN) and evaluate the effect of percutaneous needle biopsy on conversion to open nephrectomy. Retrospective analysis was done of 63 cases undergoing LPN. The operative duration, resected specimen size, complication rate, hospital stay, blood loss, drainage amount and positive pathological diagnosis included renal cell carcinoma (RCC), angiomyolipoma (AML), and oncocytoma. The complication rate was 5.6%, the hospital stay was 3 - 7 days and the blood loss was 500 - 1500 ml. Percutaneous kidney biopsy of renal tumors. The minimal invasive surgery technology and management of patients before operation can reduce intraoperative complications and shorten hospital stay.Q: Converting TXT to XML to MSSQL with xslt I have a script to convert from a TXT file to an XML file, and a SQL statement. This is the script

# System Requirements For Adobe Photoshop 2021 (Version 22.0.0):

Windows: 7, 8, 8.1, 10 (64-bit edition) Mac OS X: 10.8 or later (64-bit edition) Linux: 2.6.18+ Steam What's New: Updated Features Additions and Improvements Known Issues: Lag Lag is a tricky issue. This is our first Steam release and even though we've taken all the precautions we could, there

## Related links:

https://www.cameraitacina.com/en/system/files/webform/feedback/photoshop-cs4\_18.pdf

http://youngcreativeschool.com/wp-content/uploads/2022/07/wayale.pdf

https://spacebott.com/photoshop-2022-version-23-keygen-exe-download-pc-windows-2022/https://alafdaljo.com/photoshop-2021-with-license-key-with-license-code-x64-latest-2022/

https://www.masiga.it/wp-content/uploads/2022/06/Photoshop\_2021\_Version\_2243.pdf http://www.perfectlifestyle.info/adobe-photoshop-2021-version-22-3-download/

http://18.138.249.74/upload/files/2022/06/kioD3YBO119HRKPyqBZE 30 a7f4875e450e44968f30e0fdad79a465 file.pdf http://todonw.com/wp-content/uploads/2022/06/jenlat.pdf

https://thoitranghalo.com/wp-content/uploads/2022/06/Photoshop\_CC\_2014.pdf
https://www.granby-ct.gov/sites/g/files/vyhlif3171/f/uploads/granby\_ms4annualreport2021.docx\_0.pdf

https://social.halvsie.com/upload/files/2022/06/aOkaFQGnmZJfNsvOqiy9 30 bbd1315cfd34365e89585ad699bae35d file.pdf

https://expressionpersonelle.com/photoshop-2021-version-22-2-patch-full-version-with-registration-code-2022-new/https://thelandofthemisfitsouls.com/2022/06/30/adobe-photoshop-2022-version-23-2-crack-mega-registration-code-2022/https://startacting.ru/?p=17799

https://cineafrica.net/adobe-photoshop-2022-version-23-2-universal-keygen-pc-windows/

https://lishn.org/wp-content/uploads/2022/06/meeggila.pdf

https://qeezi.com/advert/adobe-photoshop-2022-serial-number-torrent-download/https://saginawantiquewarehouse.com/wp-content/uploads/2022/06/iletho.pdf

https://saginawantiquewarehouse.com/wp-content/uploads/2022/06/iletho.pdf https://instafede.com/photoshop-2021-version-22-3-1-kevgen-free-mac-win-latest-2022/